**BANCO PICHINCHA** Se trata de ti.

> **CLASE: Fórmulas y Ejemplos BANCA: Empresas FECHA DE PUBLICACIÓN: 01/04/2011**

**Cuenta Corriente** 

# **DEPÓSITOS EN CUENTA CORRIENTE**

# **FÓRMULA PARA CÁLCULO DE INTERÉS DIARIO**

Los depósitos en cuenta corriente capitalizan diariamente el interés, es decir el interés generado en el día, se convierte en capital al día siguiente para efectos de calcular nuevamente los intereses del día. El abono de dichos intereses se realiza diariamente.

Para los depósitos en cuenta corriente se utiliza la fórmula de interés compuesto:

## **Int = ( ( ( 1 + i/100 ) ^ ( n / 360 ) ) - 1 ) \* k**

- k capital o saldo afecto al pago de intereses
- Int interés del período
- i tasa de interés efectiva anual (año base 360 días)
- n número de días transcurridos, en este caso n=1

El cálculo de los intereses se realiza redondeando a 2 decimales.

Este cálculo aplica para personas naturales y persona jurídica. La metodología es la misma para el cálculo de los intereses ganados y para el cálculo de los intereses cobrados por sobregiros.

Como estándar las cuentas corrientes no son remuneradas, salvo casos puntualmente negociados con el cliente.

Los movimientos de abono y retiros ligados a esta operación están sujetos al I.T.F. según la norma sobre la materia (ver nota al final de este documento).

### Ejemplos para cuenta corriente remunerada:

Ejemplo 1: Una empresa deposita S/ 50,000 el 2 de septiembre en una cuenta corriente que paga una T.E.A. de 0.50% **(b)**

La cuenta corriente presenta las siguientes características: Mantenimiento de Cuenta Persona Jurídica: S/ 35 Portes por envió de información: S/ 10

Datos:  $i = 0.50\%$ <sup>(b)</sup> Depósito Inicial =  $S/ 50,000.00$ ITF 0.005% = S/ 2.50

Saldo afecto al pago de intereses: Depósito inicial - ITF- Mantenimiento de cuenta – Porte Saldo afecto al pago de intereses para el 1er día: S/ 50,000.00 - S/ 2.50 Saldo afecto al pago de intereses para el 1er día: S/49,997.50

Cálculo de Intereses (Int):

Int = ( ( ( 1 + i/100 ) ^ ( n / 360 ) ) - 1 ) \* Saldo afecto a intereses  $Int = ( ( ( 1 + ( 0.50 / 100 ) ) ( 1 / 360 ) ) - 1 ) * 49,997.50$  $Int = S/ 0.69$ 

El saldo al final del primer día será: Saldo afecto + intereses El saldo al final del primer día será: 49,997.50 + 0.69 El saldo al final del primer día será: S/ 49,998.19

Entonces:

El saldo afecto al pago de intereses a partir del 2do día será:

Capital final del día anterior + nuevos depósitos - retiros – ITF- mantenimiento de cuenta portes.

A continuación mostramos los cálculos de intereses para un cliente que deposita, el 02 de Setiembre, el monto de S/ 50,000.00 y mantiene dicho saldo sin realizar otros movimientos sobre su cuenta:

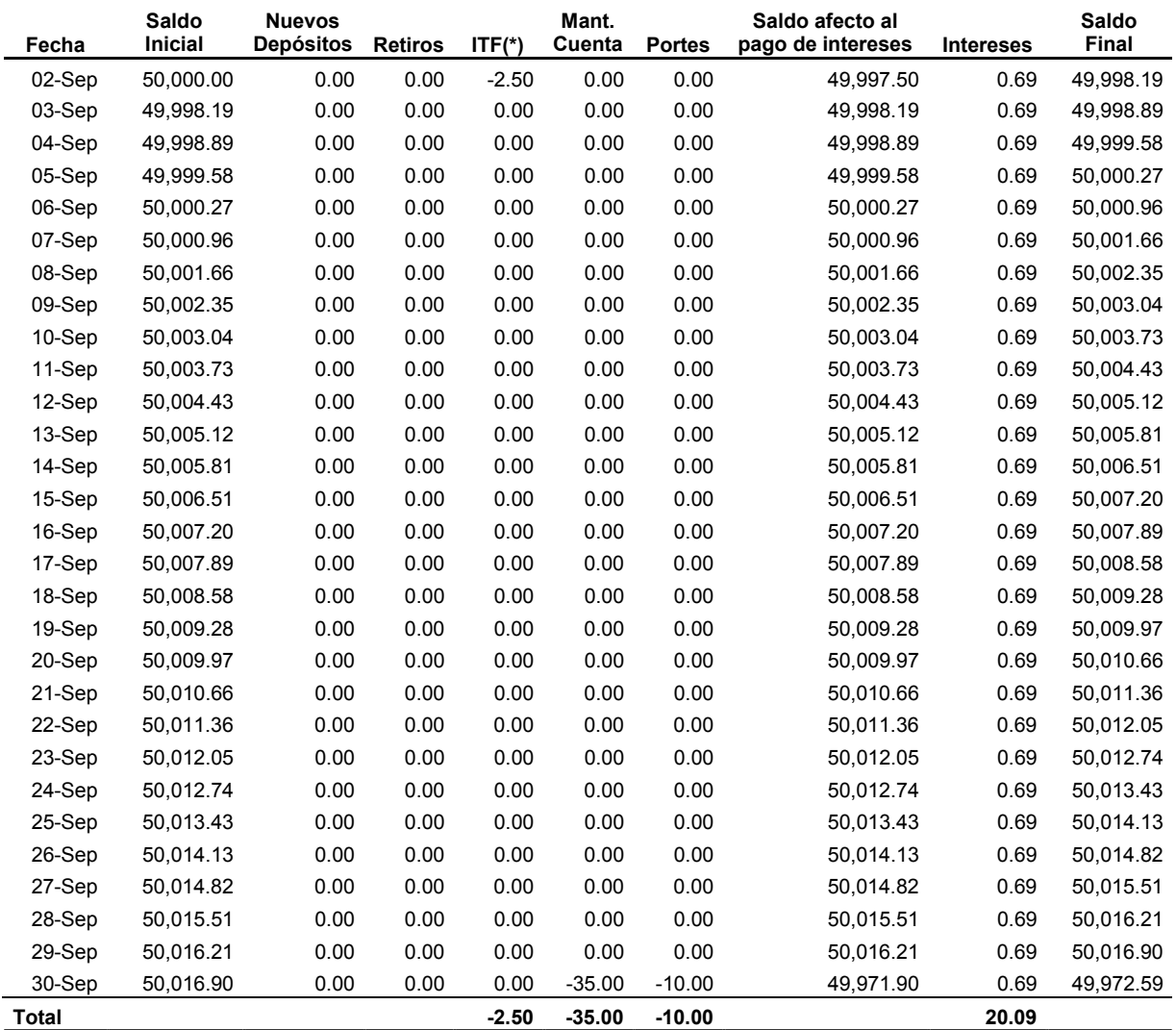

(\*) Tasa ITF: 0.005%

### Ejemplo 2:

En una cuenta corriente que paga una T.E.A. de 0.50% **(b)** , una empresa deposita el 2 de setiembre el monto de S/50,000, el día 15 de setiembre realiza otro depósito de S/ 10,000 y el 28 de setiembre retira S/ 6,000.

La cuenta corriente presenta las siguientes características: Mantenimiento de Cuenta Persona Jurídica: S/ 35 Portes por envío de información: S/ 10

Datos: i = 0.50% **(b)** Depósito Inicial = S/ 50,000.00 ITF 0.005% = S/ 2.50

El procedimiento será similar al aplicado en el ejemplo 1, la diferencia estará en que el nuevo depósito del día 15 y el retiro del día 28, además de modificar los saldos también estarán afectos al ITF. Estos movimientos variarán el saldo afecto a intereses.

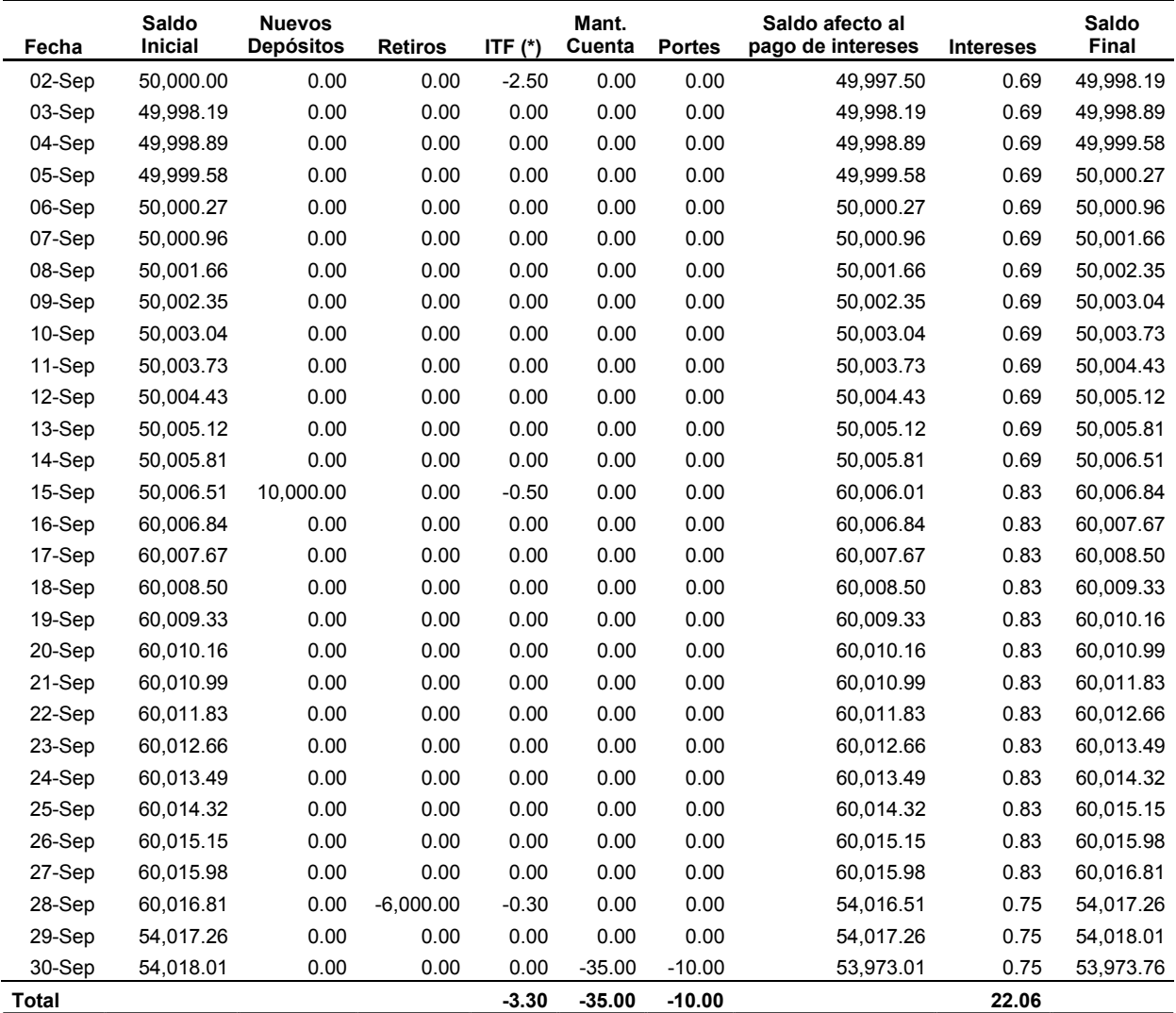

(\*) Tasa ITF: 0.005%

#### **Nota Importante:**

- a. A partir del 01 de abril del 2011 el ITF es 0.005% según Ley 29667 publicada el 20/02/2011.
- b. Las tasas utilizadas en los ejemplos son referenciales, para el detalle de otras tarifas, consultar el Tarifario General disponible en www.pichincha.pe o en nuestra Red de Oficinas.
- c. Esta información se proporciona con arreglo a la Ley N° 28587 y al Reglamento de Transparencia y Disposiciones aplicables a la contratación con usuarios del Sistema Financiero, aprobado mediante Resolución SBS N° 1765-2005.